## AutoCAD Crack Torrent

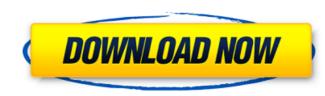

## AutoCAD [Latest 2022]

AutoCAD was originally only available for the MS-DOS platform. In the early 1990s, Autodesk started porting AutoCAD to the Macintosh platform. When AutoCAD for Mac became available, it was the first AutoCAD version released for the Apple Macintosh. At the time, most people viewed the Macintosh as a competitor to the MS-DOS platform and so AutoCAD for Macintosh was only available to a niche market. As time went on, AutoCAD for Macintosh gained a broader user base and so a version of AutoCAD for Macintosh was released for the Windows platform. In 1993, Autodesk released a new version of AutoCAD, called AutoCAD 1992, and it was also the first AutoCAD version to be distributed in CD-ROM format, with a user-installable version of AutoCAD bundled with the CD-ROM. Since then, the AutoCAD version distribution format has changed several times, and the most recent AutoCAD version is AutoCAD 2020. Before AutoCAD, a separate CAD program was required for each drawing task. For example, if the user needed to build a simple house, he/she needed to first draw an architectural drawing of the house, and then construct a mechanical drawing based on the architectural drawing. The basic operation of AutoCAD is as follows. The user starts AutoCAD by selecting either a drawing or the drawing document. The user draws the object(s) (usually a wall, room, or floor) by using a tool that can be selected from a palette. The toolbar on the screen displays the name of each tool that can be used to draw an object. The name of the selected tool is displayed in the active toolbox on the right side of the screen. An object is created when a user moves the cursor to a new location, and then presses the key for the selected tool. AutoCAD is used to draw a design, which means that an object is first created and then modified. An object can also be deleted. If the user wants to draw multiple objects in a drawing, he/she can create a new drawing file and save the new drawing in the new file. The drawing can then be used to draw additional objects. When a drawing is created, it is usually placed in an active folder and usually saved in the drawing's default folder. The drawing can be saved in another folder by clicking the folder button on the dialog

It was used in Autodesk Inventor The object-oriented programming language JScript can be used to create a.NET program that can access the functionality of AutoCAD. This language has supported AutoCAD from version 16 up to 2017, when it was replaced by C#. JScript can also be used to create a custom scripting language, named after the author, called Script.NET. JScript programming allows the user to automate tasks as well as add custom functionality. AutoCAD's VBA/VSTO macros are available for all releases starting with AutoCAD V10. However, the macros have only been supported for the Windows OS since AutoCAD 2008, and require the full version of AutoCAD to work. They can be used to automate various tasks such as adding to or removing lines, points or surfaces from a drawing. The programming languages Visual LISP and AutoLISP are discontinued. There are no plans to introduce any modern development environment that will support these programming languages. Win32 API AutoCAD's Win32 API has functions that are similar to VBA and the Microsoft Component Object Model (COM). It is used in many AutoCAD components such as the plottools, engineering and drafting packages. MathML, SVG, HTML5 and OpenDocument Math AutoCAD includes a vector-based mathematical equation editor called LiveAEC MathML/SVG, which can be used to create complex mathematical formulas. The editor is a plugin, and needs to be manually installed, but once installed can be used from any app. This was first introduced in AutoCAD 2009. AutoCAD also allows for presentation of mathematical equations within a document as a vector graphic image, which can be viewed and edited in a similar fashion to other vector graphics, such as Adobe Illustrator and SVG. The image can be exported in the form of a.PDF or.EPS file. An image viewer app is used to read these files. A comparable feature in vector-based drawing programs is Adobe InDesign, which allows exporting. PDFs of equations, among other things. It requires the use of Adobe Acrobat Professional. A vector equation written in Word, by definition, is a macro-enabled macro: a macro can be made to create a macro. Since macros are typically written in AutoLISP and are stored in the Autodesk LiveCode repository, an af5dca3d97

## What's New In AutoCAD?

Save time, money, and rework with Markup Assist. Add new content to your drawings while you work, automatically. (video: 1:54 min.) Print and set the correct scale. Get rich scale information and use it to print the correct size for your drawings, at the right resolution. (video: 1:36 min.) Faster Shape Creation: Manage shapes efficiently and use the most appropriate tool. Draw objects by selecting from a list of templates or choose a profile-based shape. Plus, the traditional snap-to grid function is faster and more precise. (video: 1:26 min.) Use the workflow editor to adjust any of the shape settings. Drag-and-drop features, real-time access, and intelligent updates ensure you get it just right. (video: 1:24 min.) Access the Shape Options window from any tool. A single click or keyboard shortcut launches the tool to make any settings changes, instantly. (video: 1:42 min.) Languages and Color: Expand your options to include various languages and different colors. Keep working even if you make changes to your computer language or font, with both Windows and Mac support. (video: 1:16 min.) Collections: Create consistent paper sizes, frames, and other collections of objects. Create a set of frames that repeat at the same location on the page, like a set of report covers. Or use the same spot for your title blocks. (video: 1:19 min.) Block libraries: Create and apply your own custom blocks with predefined shapes. Reference your blocks in blocks, notes, or comments, or use them as shapes directly. Add a variety of text styles, graphics, and symbols. (video: 1:34 min.) 2D graphics: Create a mirror image, flip a drawing, and more, using intuitive tools. (video: 1:39 min.) 3D graphics: Import, align, and transform 3D objects. Create perspective views, and even render 3D models in real-time. Bring geometry into the viewport or out of the way with dynamic 3D elements. (video: 1:47 min.) Display: Select

## System Requirements:

The minimum system requirements are: 1. Video card: 256 MB of RAM, 1.7 GHz or faster processor, DirectX 9.0c compatible 3D Accelerated Video card: 1024 MB of RAM, 1.6 GHz or faster processor, Operating system: Windows XP, Windows Vista, or Windows 7 Internet connection: Broadband (dial-up OK), High-speed Internet connection High definition display: 1920 x 1080 at 60 Hz

https://loskutbox.ru/wp-content/uploads/2022/08/AutoCAD\_Updated\_2022.pdf https://thedecwizard.com/wp-content/uploads/2022/08/ximoolen.pdf https://classig.net/blog/index.php?entryid=4262 http://www.gorelim.com/?p=12405 https://www.designonline-deco.com/wp-content/uploads/2022/08/vangali.pdf https://marijuanabeginner.com/wp-content/uploads/2022/08/AutoCAD\_Crack\_X64.pdf http://www.easytable.online/wp-content/uploads/2022/08/AutoCAD\_Crack\_WinMac\_Latest.pdf https://www.touchegraphik.com/wp-content/uploads/2022/08/AutoCAD\_Crack\_WinMac\_Latest.pdf https://scoalacunoasterii.ro/wp-content/uploads/2022/08/AutoCAD\_Crack\_April2022.pdf https://bskworld.com/wp-content/uploads/2022/08/AutoCAD\_pdf https://www.hemppetlover.com/wp-content/uploads/2022/08/AutoCAD.pdf https://nooorasa.ru/2022/08/10/autocad-crack-activation-code-with-keygen-download-2022-latest/ https://abckidsclub.pl/autocad-crack-free-registration-code-free-download-for-pc-2022-new/ https://paillacotv.cl/advert/autocad-2023-24-2-download-latest-2022/